$,$  tushu007.com

## $<<\frac{1}{2}$

 $<<$   $>>$ 

- 13 ISBN 9787111082101
- 10 ISBN 7111082109

出版时间:2000-09

页数:406

PDF

更多资源请访问:http://www.tushu007.com

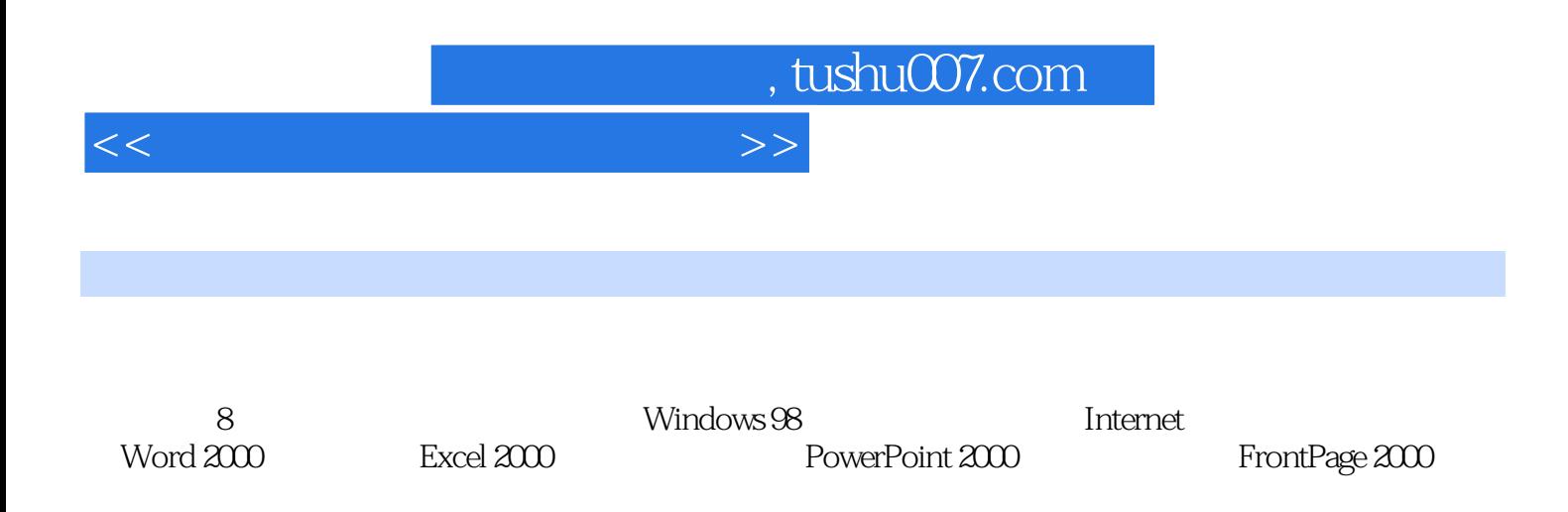

## , tushu007.com

## $<<$

 $1 \quad 1.1 \quad 1.1 \quad 1.1.2 \quad 1.1.3$ 1.1.4  $1.2$   $1.21$   $1.22$   $1.23$  $1.24$  1.3  $1.31$   $1.32$   $1.33$  2  $\text{Windows } 98 \hspace{15mm} \text{21 Windows } 98 \hspace{15mm} \text{21.1 Windows } 98 \hspace{15mm} \text{21.2 Windows } 98$ 2.1.3 Windows 98 $2.1.4$  Windows 98 $2.1.5$  Windows 98  $22$  Windows 98 $221$   $222$  FDISK 2.2.3 Windows 98 2.2.4 2.3 Windows 98 2.3.1  $\frac{1}{2.32}$  2.3.3 Web 2.3.4  $\frac{1}{2.32}$  $\frac{235}{235}$   $\frac{4}{100}$   $\frac{236}{100}$   $\frac{4}{100}$   $\frac{236}{100}$  $237$   $238$  $241$   $242$  $\begin{array}{cccc}\n & 241 & & & 25 \\
 & 242 & & 251 & \\
 & 252 & & 253 & \\
\end{array}$  $252$ <br>  $261$ <br>  $264$ <br>  $264$ <br>  $265$ <br>  $265$ <br>  $265$ <br>  $262$ <br>  $265$  $26$  2.61  $262$  2.63  $264$  2.65 2.66 片 2.6.7 程序的安装、启动和删除 2.6.8 查找文件、文件夹、计算机或用户 2.6.9 如何在Windows 98 1. DOS ? 2.6.10 <br>2.7.1 2.7.2 2.7.3  $27$  2.7.1  $27.2$  2.7.3  $27.3$ 源 2.7.4 访问网络打印机第3章 Internet网上行 3.1 使用Internet网络 3.1.1 Internet的功能 3.1.2 如何 Internet 3.1.3 3.1.4 TCP/IP 3.1.5 3.1.6 Internet  $32$  IE  $321$  IE  $322$   $323$ 3.2.4 Web 3.2.5 3.2.6 Web 3.2.7 3.2.8 从网上下载免费软件 3.3 使用Outlook 2000收发电子邮件 3.3.1 Outlook 2000的特点 3.3.2 Outlook 2000设置 3.3.3 使用Outlook收发电子邮件 3.3.4 申请免费的电子邮件服务第4章 使用word 2000 4.1 Word 2000 4.1.1 Word 2000 4.1.2 4.1.3 4.1.3 0utlook 2000 333 0utlook 334 41.2 word<br>2000 41.4 Word 2000 41.1 Word 2000 4.1.6 4.2 Word 2000 4.1.4 4.1.5  $42.1$   $42.2$  $424$   $425$   $426$   $427$  $43 \times 431$   $432$ 4.3.3 4.3.4  $4.34$  4.3.5 4.3.6  $4.37$   $4.4$   $4.4$  $4.4.2$   $4.4.3$   $4.4.4$   $4.5$ 4.5.1 4.5.2 4.5.3 4.5.4 4.5.5 4.5.4 4.5.5  $46$  4.6.1  $462$  4.6.3  $464$  4.65  $466$ 467 468 469 4610  $4.7$   $4.7.1$   $4.7.2$   $4.7.3$   $4.8$ 1.8.1 1.82 1.83 1.84 4.9 1 4.9.1 4.9.2 4.9.3 Word 5 Excel 2000 5.1 Excel 2000 5.1.1 Excel 2000 5.1.2  $51.3$   $51.4$   $52$   $521$   $522$  $5.23$   $5.3$   $5.31$   $5.32$  $5.33$  5.34  $5.33$  $542$   $543$   $544$  $5.45$   $5.46$   $5.47$ 

, tushu007.com

 $<<$ 

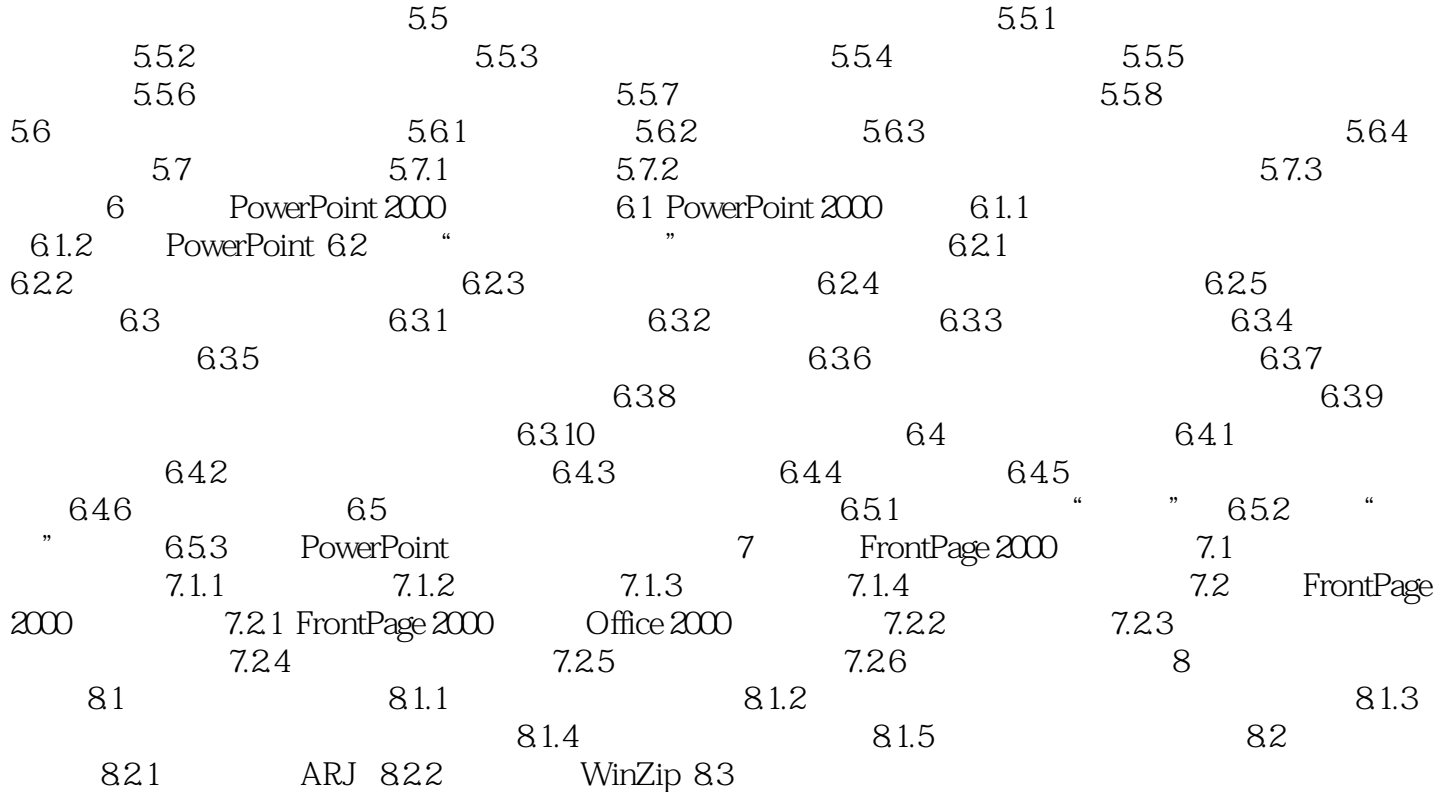

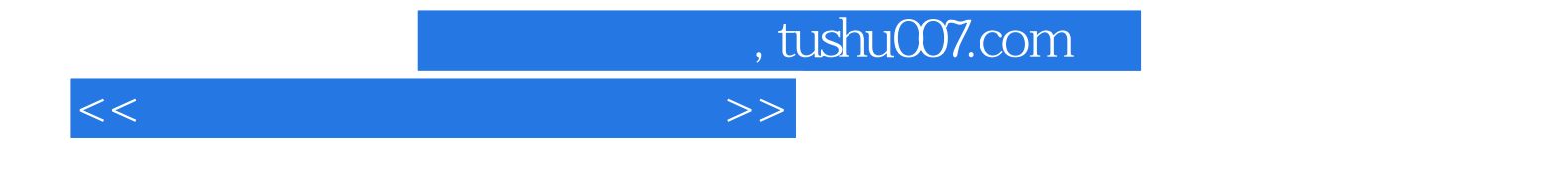

本站所提供下载的PDF图书仅提供预览和简介,请支持正版图书。

更多资源请访问:http://www.tushu007.com